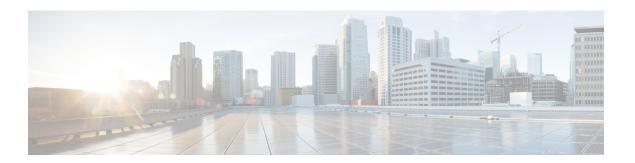

### **Provisioning Parameters**

- Provisioning Parameters Overview, page 1
- Configuration Profile Parameters, page 1
- Firmware Upgrade Parameters, page 4
- General Purpose Parameters, page 5
- Macro Expansion Variables, page 5
- Internal Error Codes, page 8

#### **Provisioning Parameters Overview**

This chapter describes the provisioning parameters that can be used in configuration profile scripts.

#### **Configuration Profile Parameters**

The following table defines the function and usage of each parameter in the **Configuration Profile Parameters** section under the **Provisioning** tab.

| Parameter Name   | Description and Default Value                                                                                                    |
|------------------|----------------------------------------------------------------------------------------------------|
| Provision Enable | Controls all resync actions independently of firmware upgrade actions. Set to <b>Yes</b> to enable remote provisioning.  The default value is Yes. |
| Resync On Reset  | Triggers a resync after every reboot except for reboots caused by parameter updates and firmware upgrades.  The default value is Yes.              |

| Parameter Name           | Description and Default Value                                                                                                    |
|--------------------------|----------------------------------------------------------------------------------------------------|
| Resync Random Delay      | A random delay following the boot-up sequence before performing the reset, specified in seconds. In a pool of IP Telephony devices that are scheduled to simultaneously power up, this introduces a spread in the times at which each unit sends a resync request to the provisioning server. This feature can be useful in a large residential deployment, in the case of a regional power failure. |
|                          | The default value is 2.                                                                                                    |
| Resync At (HHmm)         | The hour and minutes (HHmm) that the device resynchronizes with the provisioning server.                                                                                                    |
|                          | The default value is empty. If the value is invalid, the parameter is ignored. If this parameter is set with a valid value, the Resync Periodic parameter is ignored.                                                                                                    |
| Resync At Random Delay   | Prevents an overload of the provisioning server when a large number of devices power-on simultaneously.                                                                                                    |
|                          | To avoid flooding resync requests to the server from multiple phones, the phone resynchronizes in the range between the hours and minutes, and the hours and minutes plus the random delay (hhmm, hhmm+random_delay). For example, if the random delay = (Resync At Random Delay + 30)/60 minutes.                                                                                                   |
|                          | The input value in seconds is converted to minutes, rounding up to the next minute to calculate the final random_delay interval.                                                                                                    |
|                          | This feature is disabled when this parameter is set to zero. The default value is 600 seconds (10 minutes). If the parameter value is set to less than 600, the default value is used.                                                                                                    |
| Resync Periodic          | The time interval between periodic resynchronizes with the provisioning server. The associated resync timer is active only after the first successful sync with the server.                                                                                                    |
|                          | Set this parameter to zero to disable periodic resynchronization.                                                                                                    |
|                          | The default value is 3600 seconds.                                                                                                    |
| Resync Error Retry Delay | If a resync operation fails because the IP Telephony device was unable to retrieve a profile from the server, or the downloaded file is corrupt, or an internal error occurs, the device tries to resync again after a time specified in seconds.                                                                                                    |
|                          | If the delay is set to 0, the device does not try to resync again following a failed resync attempt.                                                                                                    |

| Parameter Name                        | Description and Default Value                                                                                                    |
|---------------------------------------|----------------------------------------------------------------------------------------------------|
| Forced Resync Delay                   | Maximum delay (in seconds) the Cisco IP Phone waits before performing a resynchronization.                                                                                                    |
|                                       | The device does not resync while one of its phone lines is active. Because a resync can take several seconds, it is desirable to wait until the device has been idle for an extended period before resynchronizing. This allows a user to make calls in succession without interruption. |
|                                       | The device has a timer that begins counting down when all of its lines become idle. This parameter is the initial value of the counter. Resync events are delayed until this counter decrements to zero.                                                                                 |
|                                       | The default value is 14,400 seconds.                                                                                                    |
| Resync From SIP                       | Enables a resync to be triggered via a SIP NOTIFY message.                                                                                                    |
|                                       | The default value is Yes.                                                                                                    |
| Resync After Upgrade<br>Attempt       | Enables or disables the resync operation after any upgrade occurs. If Yes is selected, sync is triggered.                                                                                                    |
|                                       | The default value is Yes.                                                                                                    |
| Resync Trigger 1, Resync<br>Trigger 2 | Configurable resync trigger conditions. A resync is triggered when the logic equation in these parameters evaluates to TRUE.                                                                                                    |
|                                       | The default value is (empty).                                                                                                    |
| Resync Fails On FNF                   | A resync is considered unsuccessful if a requested profile is not received from the server. This can be overridden by this parameter. When it is set to <b>no</b> , the device accepts a file-not-found response from the server as a successful resync.                                 |
|                                       | The default value is Yes.                                                                                                    |
| Profile Rule                          | Remote configuration profile rules evaluated in sequence. Each resync operation                                                                                                    |
| Profile Rule B                        | can retrieve multiple files, potentially managed by different servers.                                                                                                    |
| Profile Rule C                        | The default value is /\$PSN.xml.                                                                                                    |
| Profile Rule D                        |                                                                                                    |
| DHCP Option To Use                    | DHCP options, delimited by commas, used to retrieve firmware and profiles.                                                                                                    |
|                                       | The default value is 66,160,159,150,60,43,125.                                                                                                    |
| Log Request Msg                       | This parameter contains the message that is sent to the syslog server at the start of a resync attempt.                                                                                                    |
|                                       | The default value is \$PN \$MAC -Requesting % \$SCHEME://\$SERVIP:\$PORT\$PATH.                                                                                                    |

| Parameter Name           | Description and Default Value                                                                |
|--------------------------|----------------------------------------------------------------------------------------------|
| Log Success Msg          | The syslog message that is issued upon successful completion of a resync attempt.            |
|                          | The default value is \$PN \$MAC -Successful Resync % \$SCHEME://\$SERVIP:\$PORT\$PATH \$ERR. |
| Log Failure Msg          | The syslog message that is issued after a failed resync attempt.                             |
|                          | The default value is \$PN \$MAC Resync failed: \$ERR.                                        |
| User Configurable Resync | Allows a user to resynch the phone from the IP phone screen.                                 |
|                          | The default value is Yes.                                                                    |

# **Firmware Upgrade Parameters**

The following table defines the function and usage of each parameter in the **Firmware Upgrade** section of the **Provisioning** tab.

| Parameter Name            | Description and Default Value                                                                                                    |
|---------------------------|----------------------------------------------------------------------------------------------------|
| Upgrade Enable            | Enables firmware upgrade operations independently of resync actions.                                                                                                    |
|                           | The default value is Yes.                                                                                                    |
| Upgrade Error Retry Delay | The upgrade retry interval (in seconds) applied in case of upgrade failure. The device has a firmware upgrade error timer that activates after a failed firmware upgrade attempt. The timer is initialized with the value in this parameter. The next firmware upgrade attempt occurs when this timer counts down to zero.  The default value is 3600 seconds. |
| Upgrade Rule              | A firmware upgrade script that defines upgrade conditions and associated firmware URLs. It uses the same syntax as Profile Rule.                                                                                                    |
|                           | Use the following format to enter the upgrade rule:                                                                                                    |
|                           | For example:                                                                                                    |
|                           | tftp://192.168.1.5/image/sip7832.11-0-1MPP-BN.loads                                                                                                    |
|                           | If no protocol is specified, TFTP is assumed. If no server-name is specified, the host that requests the URL is used as the server name. If no port is specified, the default port is used (69 for TFTP, 80 for HTTP, or 443 for HTTPS).                                                                                                    |
|                           | The default value is blank.                                                                                                    |
| Log Upgrade Request Msg   | Syslog message issued at the start of a firmware upgrade attempt.                                                                                                    |
|                           | <pre>Default: \$PN \$MAC Requesting upgrade<br/>\$SCHEME://\$SERVIP:\$PORT\$PATH</pre>                                                                                                    |

| Parameter Name          | Description and Default Value                                                             |
|-------------------------|-------------------------------------------------------------------------------------------|
| Log Upgrade Success Msg | Syslog message issued after a firmware upgrade attempt completes successfully.            |
|                         | The default value is \$PN \$MAC Successful upgrade \$SCHEME://\$SERVIP:\$PORT\$PATH \$ERR |
| Log Upgrade Failure Msg | Syslog message issued after a failed firmware upgrade attempt.                            |
|                         | The default value is \$PN \$MAC Upgrade failed: \$ERR                                     |

### **General Purpose Parameters**

The following table defines the function and usage of each parameter in the **General Purpose Parameters** section of the **Provisioning** tab.

| Parameter Name | Description and Default Value                                                                                                    |
|----------------|----------------------------------------------------------------------------------------------------|
| GPP A - GPP P  | The general purpose parameters GPP_* are used as free string registers when configuring the Cisco IP phones to interact with a particular provisioning server solution. They can be configured to contain diverse values, including the following: |
|                | • Encryption keys.                                                                                                    |
|                | • URLs.                                                                                                    |
|                | Multistage provisioning status information.                                                                                                    |
|                | • Post request templates.                                                                                                    |
|                | Parameter name alias maps.                                                                                                    |
|                | • Partial string values, eventually combined into complete parameter values.                                                                                                    |
|                | The default value is blank.                                                                                                    |

## **Macro Expansion Variables**

Certain macro variables are recognized within the following provisioning parameters:

- Profile\_Rule
- Profile\_Rule\_\*
- Resync\_Trigger\_\*
- Upgrade\_Rule
- Log\_\*

• GPP\_\* (under specific conditions)

Within these parameters, syntax types, such as \$NAME or \$(NAME), are recognized and expanded.

Macro variable substrings can be specified with the notation \$(NAME:p) and \$(NAME:p:q), where p and q are non-negative integers (available in revision 2.0.11 and above). The resulting macro expansion is the substring starting at character offset p, with length q (or else till end-of-string if q is not specified). For example, if GPP A contains ABCDEF, then \$(A:2) expands to CDEF, and \$(A:2:3) expands to CDE.

An unrecognized name is not translated, and the \$NAME or \$(NAME) form remains unchanged in the parameter value after expansion.

| Parameter Name | Description and Default Value                                                                                                    |
|----------------|----------------------------------------------------------------------------------------------------|
| \$             | The form \$\$ expands to a single \$ character.                                                                                                    |
| A through P    | Replaced by the contents of the general purpose parameters GPP_A through GPP_P.                                                                                                    |
| SA through SD  | Replaced by special purpose parameters GPP_SA through GPP_SD.  These parameters hold keys or passwords used in provisioning.  Note \$SA through \$SD are recognized as arguments to the optional resync URL qualifier,key. |
| MA             | MAC address using lower case hex digits, for example, 000e08aabbcc.                                                                                                    |
| MAU            | MAC address using upper case hex digits, for example 000E08AABBCC.                                                                                                    |
| MAC            | MAC address using lower case hex digits, and colons to separate hex digit pairs, for example 00:0e:08:aa:bb:cc.                                                                                                    |
| PN             | Product Name. For example, CP-7832-3PCC.                                                                                                    |
| PSN            | Product Series Number. For example, V03.                                                                                                    |
| SN             | Serial Number string, for example 88012BA01234.                                                                                                    |
| CCERT          | SSL Client Certificate status: Installed or Not Installed.                                                                                                    |
| IP             | IP address of the Cisco IP Phone within its local subnet, for example 192.168.1.100.                                                                                                    |
| EXTIP          | External IP of the Cisco IP Phone, as seen on the Internet, for example 66.43.16.52.                                                                                                    |
| SWVER          | Software version string. For example, sip78xx.11-0-1MPP.                                                                                                    |
| HWVER          | Hardware version string, for example 2.0.1                                                                                                    |

| Parameter Name | Description and Default Value                                                                                                    |
|----------------|----------------------------------------------------------------------------------------------------|
| PRVST          | Provisioning State (a numeric string):                                                                                                    |
|                | -1 = explicit resync request                                                                                                    |
|                | 0 = power-up resync                                                                                                    |
|                | 1 = periodic resync                                                                                                    |
|                | 2 = resync failed, retry attempt                                                                                                    |
| UPGST          | Upgrade State (a numeric string):                                                                                                    |
|                | 1 = first upgrade attempt                                                                                                    |
|                | 2 = upgrade failed, retry attempt                                                                                                    |
| UPGERR         | Result message (ERR) of previous upgrade attempt; for example http_get failed.                                                                                                |
| PRVTMR         | Seconds since last resync attempt.                                                                                                    |
| UPGTMR         | Seconds since last upgrade attempt.                                                                                                    |
| REGTMR1        | Seconds since Line 1 lost registration with SIP server.                                                                                                    |
| REGTMR2        | Seconds since Line 2 lost registration with SIP server.                                                                                                    |
| UPGCOND        | Legacy macro name.                                                                                                    |
| SCHEME         | File access scheme, one of TFTP, HTTP, or HTTPS, as obtained after parsing resync or upgrade URL.                                                                             |
| SERV           | Request target server host name, as obtained after parsing resync or upgrade URL.                                                                                             |
| SERVIP         | Request target server IP address, as obtained after parsing resync or upgrade URL, possibly following DNS lookup.                                                             |
| PORT           | Request target UDP/TCP port, as obtained after parsing resync or upgrade URL.                                                                                                 |
| PATH           | Request target file path, as obtained after parsing resync or upgrade URL.                                                                                                    |
| ERR            | Result message of resync or upgrade attempt. Only useful in generating result syslog messages. The value is preserved in the UPGERR variable in the case of upgrade attempts. |
| UIDn           | The contents of the Line n UserID configuration parameter.                                                                                                    |
| EMS            | Extension Mobility Status                                                                                                    |

| Parameter Name | Description and Default Value |
|----------------|-------------------------------|
| MUID           | Extension Mobility User ID    |
| MPWD           | Extension Mobility Password   |

#### **Internal Error Codes**

The Cisco IP Phone defines a number of internal error codes (X00–X99) to facilitate configuration in providing finer control over the behavior of the unit under certain error conditions.

| Parameter Name | Description and Default Value                                                                                                    |
|----------------|----------------------------------------------------------------------------------------------------|
| X00            | Transport layer (or ICMP) error when sending a SIP request.                                                                      |
| X20            | SIP request times out while waiting for a response.                                                                              |
| X40            | General SIP protocol error (for example, unacceptable codec in SDP in 200 and ACK messages, or times out while waiting for ACK). |
| X60            | Dialed number invalid according to given dial plan.                                                                              |